# **Filter Plot Crack Activation Key Free [2022]**

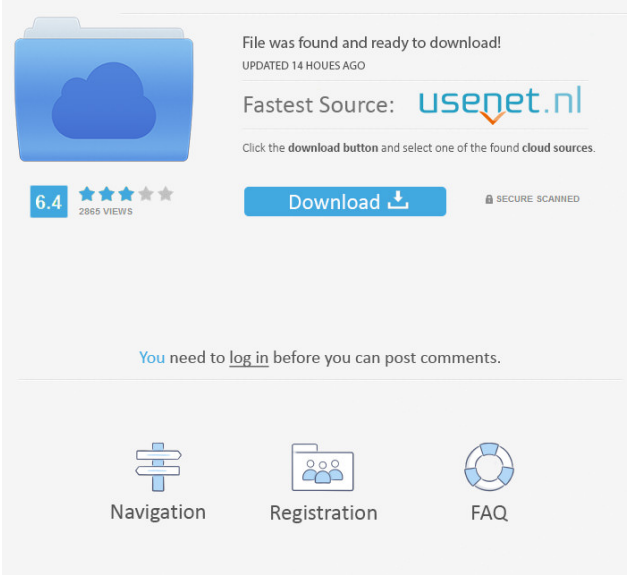

#### **Filter Plot Crack License Keygen For PC [2022-Latest]**

A Filter Plot Crack For Windows SynthEdit module is provided to evaluate the frequency response of a filter. An incoming frequency is sent to the 'filter' pin while a sine wave is applied to the 'Sine0' pin. The output of the filter is then plotted in the 'Filter Plot' graph window. Instructions: Connect the 'filter' pin to the 'filter' pin on the filter you wish to measure. Connect the 'Sine0' pin to a LED that is not in use on a breadboard. Connect the ground pin to a similar breadboard or ground lug. Press 'Enter' on your computer to open the Filter Plot module in SynthEdit. The filter is loaded into memory and can now be evaluated. The filter's frequency response can be seen by sliding the slider bar to the left or right. As you do so, the points in the graph window will move accordingly. The X-axis represents the frequency of the sine wave sent to the filter. The Y-axis represents the amplitude of the sine wave received by the filter. If you use a different filter and require a different instrument, the FilterPlot.ini and FilterPlot.js files must be replaced accordingly. Click here to view the FilterPlot.ini file Click here to view the FilterPlot.js file Click here to view the FilterPlot.js code Abandoned minigame: The Fist. In the early days of BitBlast, a minigame was created called The Fist. It was pretty simple – you controlled a small character who bounced off walls, trying to avoid enemies and beat them to the punch. The only problem was that it was impossible to win. The Fist is a couple of months old, and the only reason it's still on the site is that I'm still referring to it. In the past I've only added such things when they were already obsolete (and no longer "working"), but for some reason I can't be bothered to just abandon the thing. Oh well, I guess it's a sign of old age. Apart from that, I've added a "Sleep" option to the main menu, which will just spin the clock forward or backwards for a certain period of time. You can set the period up to 30 minutes or 60 minutes,

**Filter Plot Crack+ X64 Latest**

The 'FilterIndex' pin of the FilterPlot module is a vector port of the 'FilterIndex' pin of the Filter module that can be used as a direct input or output of the filter. The input or output of the module will be translated into a simple list of numbers which are the indexes in the filter table. The 'FilterIndex' pin of the FilterPlot module, can be controlled using the 'Buffer' pin. Filters The 'Filter' module is a basic envelope follower and distortion (using a linear phase filter) module. It has a fixed cutoff frequency of

100Hz and an infinite amount of gain (1.0V and 0.0V can be exchanged for 0.25V and 1.0V with lower and higher gains respectively). The frequency response of the filters is linear, it's just the gain that is non-linear. This module can be used as an envelope follower with an added distortion effect. I am going to use the 'Filter' module for adding distortion to the low pass filter section of the reverb to test its dynamic range. When using the 'Filter' module as an envelope follower, an input waveform will be fed into the first input of the 'Filter' module. The next output of the 'Filter' module will be connected to the 'X' input of the 'Reverb' module. Using this setup a short waveform with a fixed envelope will be passed to the 'Filter' module to create a linear envelope effect. When the input signal of the 'Filter' module is a simple sine wave with a constant envelope, the envelope will be equal to the sum of the gain and the square of the frequency. The square of the frequency will be the output of the 'Filter' module. Because it's a constant envelope, the output will be a sine wave with a constant envelope of 2.0Vp-p. 'T' describes a filter with a fixed 1/4 of power at the edge of the cut-off frequency. A 100Hz high pass filter with a T filter will result in a transfer function of: When a sine wave with a fixed amplitude of 1.0V is passed through the filter the resulting output is equal to 0.8V when the input was 1.0V. 77a5ca646e

## **Filter Plot Crack + With Registration Code**

The Filter Plot SynthEdit module is a component which displays the frequency response of the basic filters. The same filter function used to calculate the frequency response, is represented by the flat line (zero frequency response) on the graph. In addition to the frequency response, the module also displays the signal/noise ratio of the filter and various 'dialog' settings such as the input/output step size and the maximum frequency. Basic Filters (0) [0,0]: No Filter Basic Filters (1) [0,0]: 2 pole filter Basic Filters (2) [0,0]: 4 pole filter Basic Filters (3) [0,0]: 6 pole filter Basic Filters (4) [0,0]: 8 pole filter Basic Filters (5) [0,0]: Butterworth filter (Type 0) Basic Filters (6) [0,0]: Butterworth filter (Type 1) Basic Filters (7) [0,0]: Chebychev filter Basic Filters (8) [0,0]: Elliptic filter Basic Filters (9) [0,0]: Sallen-Key Basic Filters (10) [0,0]: Chebychev filter (Type 0) Basic Filters (11) [0,0]: Elliptic filter (Type 1) Basic Filters (12) [0,0]: 8 pole Chebychev filter Basic Filters (13) [0,0]: Elliptic filter (Type 0) Basic Filters (14) [0,0]: Butterworth filter (Type 1) Basic Filters (15) [0,0]: Elliptic filter (Type 0) Basic Filters (16) [0,0]: 6 pole Chebychev filter Basic Filters (17) [0,0]: Elliptic filter (Type 1) Basic Filters (18) [0,0]: 8 pole Butterworth filter Basic Filters (19) [0,0]: Elliptic filter (Type 0) Basic Filters (20) [0,0]: Sallen-Key filter Basic Filters (21) [0,0]: Elliptic filter (Type 1) Basic Filters (22) [0,0]: 14 pole Butterworth filter Basic Filters (23) [0,0]: Ellipt

#### **What's New In Filter Plot?**

This is an example of the Filter Plot SynthEdit module. The basic filters are: Highpass. Bandpass. Lowpass. LowShelf. HighShelf. Banded HiShelf. Notch. Banded Notch. Equalizer. Fatty acid analysis of the lipids in the brain of the parasite carrier Biomphalaria glabrata. In order to investigate the changes in the lipid composition in the brain of the parasite carrier Biomphalaria glabrata, a comparative analysis of the fatty acid composition of the lipids was carried out using a gas-liquid chromatographic technique. The parasite-free and the infected snails were fed a "type I" culture medium, containing 2,500 mg/l of cholesterol and 5% of sucrose. The "type II" medium contained a "type I" culture medium supplemented with cholesterol at 500 mg/l and sucrose at 30%.Q: Eclipse: how to trigger automatic Java compiler refreshes? In Eclipse, when I make changes to a class, a list of compilation errors is shown (e.g. a red error triangle). The problem is that every time I edit the file, I need to press Ctrl-F9 to see the "Compile" button (so I can resolve the compilation errors). Is there a way to set up Eclipse so that whenever it sees that a file needs to be compiled, it automatically re-runs the compiler? A: Eclipse has been updated to a new build for Mac OS X. There have been some UI updates to the Product/Build Error Tasks View that should make it more convenient to see and resolve errors. Source Development of urinary leukotriene E4 (LTE4) and F4(beta) (LTF4) as markers of pulmonary inflammation in asthma. Urinary leukotriene E4 (LTE4) and F4(beta) (LTF4) were evaluated in a study of 24 patients with asthma and 30 controls, including 14 asthmatic children (6 smokers). Urinary LTE4 concentrations were significantly higher in patients (mean  $+/-$  SEM 454  $+/-$  136 pg/mg creatinine, p less than 0.001) compared to controls (76  $+/-$ 22). Urinary LTE4 in asthmatic children (394 +/- 94) was significantly higher than in asthmatic adults (119 +/- 36, p less than 0.001). In smokers, LTE4 concentrations were significantly higher in asthmatics (695  $+/- 215$ ) compared to controls (72  $+/- 23$ , p less than 0.001). The ratios of LTE4 to

### **System Requirements:**

Minimum: OS: Windows 7, Windows 8, Windows 10 Processor: Intel Core i3-2100 or equivalent Memory: 4 GB RAM Graphics: Intel HD 4000 or equivalent DirectX: Version 11 Network: Broadband Internet connection Storage: 20 GB available space Additional: Supports the English, French and German languages only. Recommended: Processor: Intel Core i5-4590 or equivalent Memory: 4 GB RAM

<https://bnbeasy.it/?p=2894> <https://www.aussnowacademy.com/astyle-css-editor-crack-free-download/> <https://thenationalcolleges.org/wp-content/uploads/Click2color.pdf> <https://myirishconnections.com/wp-content/uploads/2022/06/elbsala.pdf> <https://bebetter-official.com/wp-content/uploads/2022/06/frikee.pdf> <https://oton.shop/444982/frozen-foods/kiendar/icmping-3264bit/21/56/03/> <http://cyclades.in/en/?p=21573> <https://plan-bar-konzepte.de/wp-content/uploads/2022/06/faytdaro.pdf> <https://www.svmhonda.com/travel/stani-039s-python-editor-crack-free-download/> <https://chronicpadres.com/wp-content/uploads/2022/06/ardiimb.pdf>